## Package 'Prostar'

April 12, 2018

<span id="page-0-0"></span>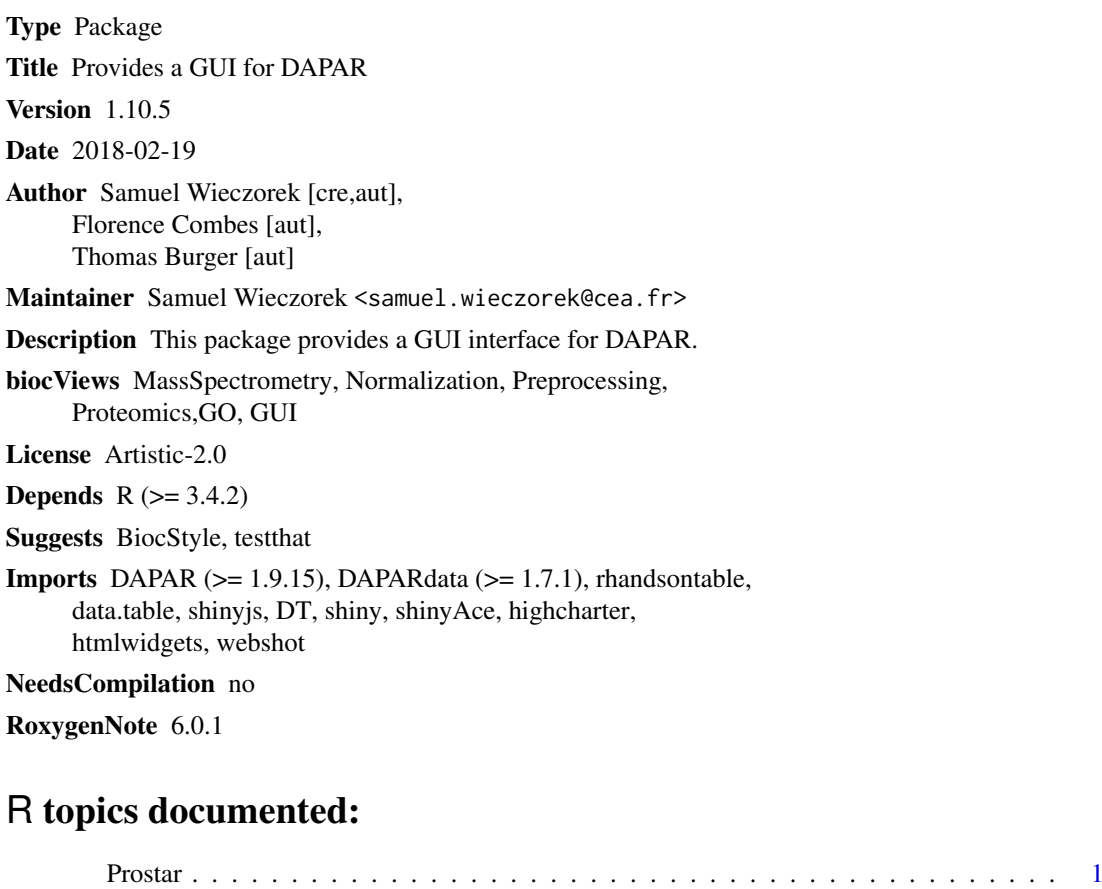

#### **Index** [3](#page-2-0)

Prostar *Prostar*

### Description

Prostar : a GUI for DAPAR

#### Usage

Prostar()

2 **Prostar and 2** Prostar and 2 Prostar and 2 Prostar and 2 Prostar and 2 Prostar and 2 Prostar and 2 Prostar

### Value

A new window in the default internet browser

### Author(s)

Samuel Wieczorek

### Examples

if(interactive()) {Prostar()}

# <span id="page-2-0"></span>**Index**

Prostar, 1